## SASL

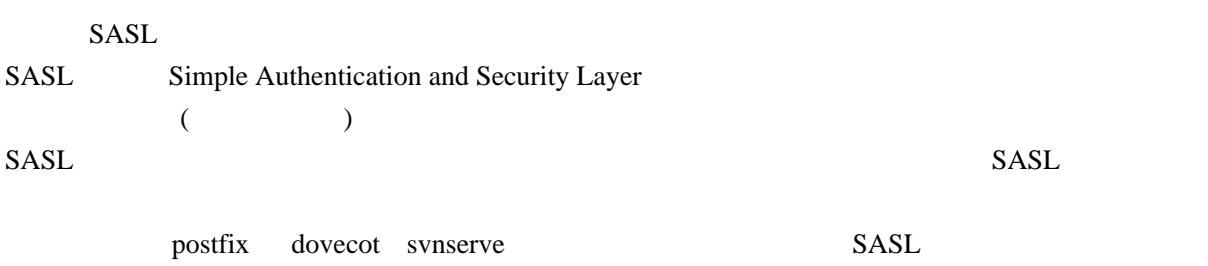

SASL SASL saslauthd

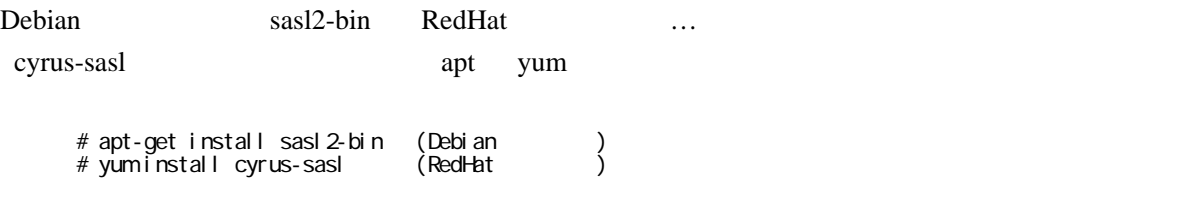

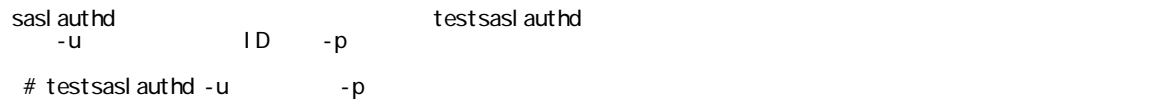

0: OK "Success."